# Package 'lhs'

March 22, 2022

Title Latin Hypercube Samples

Version 1.1.5

Description Provides a number of methods for creating and augmenting Latin Hypercube Samples and Orthogonal Array Latin Hypercube Samples.

License GPL-3

Encoding UTF-8

**Depends**  $R$  ( $>= 3.4.0$ )

LinkingTo Rcpp

Imports Rcpp

Suggests testthat, assertthat, DoE.base, knitr, rmarkdown

URL <https://github.com/bertcarnell/lhs>

BugReports <https://github.com/bertcarnell/lhs/issues> RoxygenNote 7.1.1 VignetteBuilder knitr NeedsCompilation yes Author Rob Carnell [aut, cre] Maintainer Rob Carnell <br/>bertcarnell@gmail.com> Repository CRAN Date/Publication 2022-03-22 00:10:06 UTC

# R topics documented:

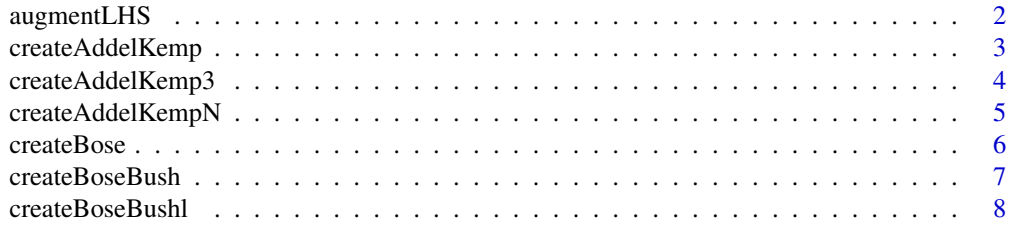

# <span id="page-1-0"></span>2 augmentLHS

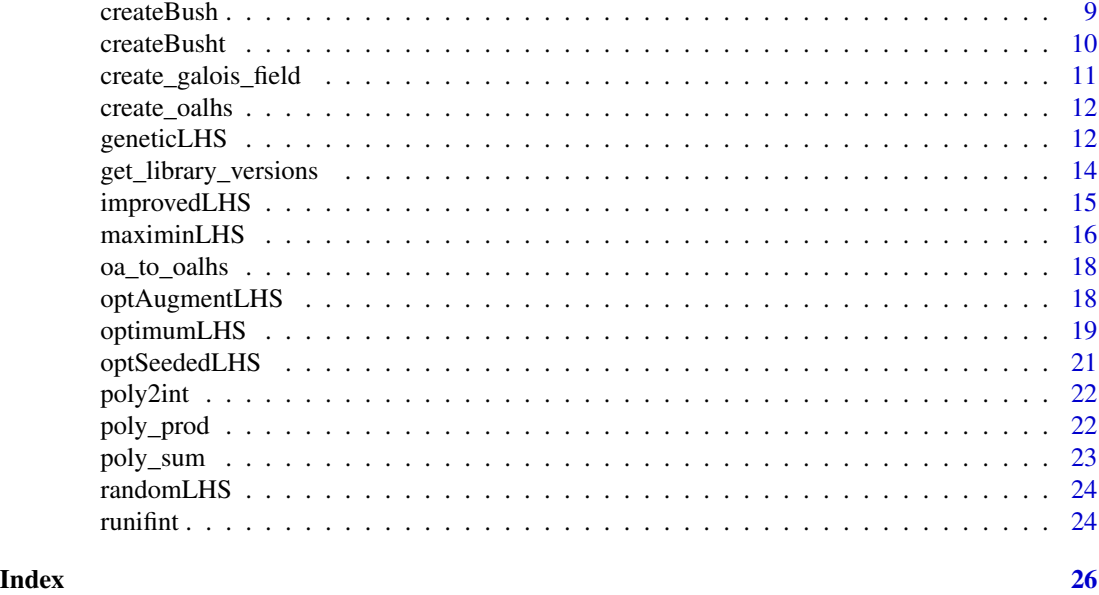

augmentLHS *Augment a Latin Hypercube Design*

# Description

Augments an existing Latin Hypercube Sample, adding points to the design, while maintaining the *latin* properties of the design.

# Usage

augmentLHS(lhs, m = 1)

# Arguments

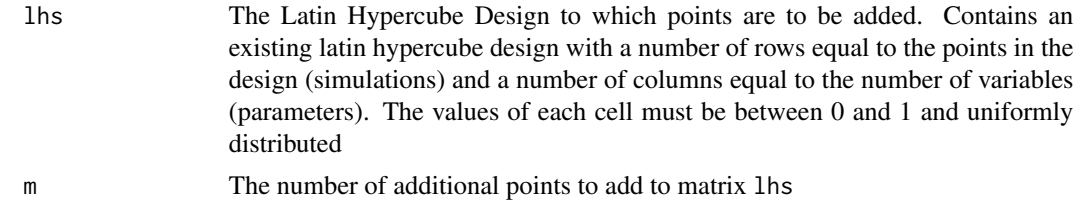

#### Details

Augments an existing Latin Hypercube Sample, adding points to the design, while maintaining the *latin* properties of the design. Augmentation is perfomed in a random manner.

The algorithm used by this function has the following steps. First, create a new matrix to hold the candidate points after the design has been re-partitioned into  $(n + m)^2$  cells, where n is number of points in the original 1hs matrix. Then randomly sweep through each column  $(1, . . , k)$  in the

# <span id="page-2-0"></span>createAddelKemp 3

repartitioned design to find the missing cells. For each column (variable), randomly search for an empty row, generate a random value that fits in that row, record the value in the new matrix. The new matrix can contain more filled cells than m unles  $m = 2n$ , in which case the new matrix will contain exactly m filled cells. Finally, keep only the first m rows of the new matrix. It is guaranteed to have m full rows in the new matrix. The deleted rows are partially full. The additional candidate points are selected randomly due to the random search for empty cells.

# Value

An n by k Latin Hypercube Sample matrix with values uniformly distributed on [0,1]

# Author(s)

Rob Carnell

# References

Stein, M. (1987) Large Sample Properties of Simulations Using Latin Hypercube Sampling. *Technometrics*. 29, 143–151.

# See Also

[randomLHS()], [geneticLHS()], [improvedLHS()], [maximinLHS()], and [optimumLHS()] to generate Latin Hypercube Samples. [optAugmentLHS()] and [optSeededLHS()] to modify and augment existing designs.

#### Examples

```
set.seed(1234)
a \leftarrow \text{randomLHS}(4, 3)b \leq - augmentLHS(a, 2)
```
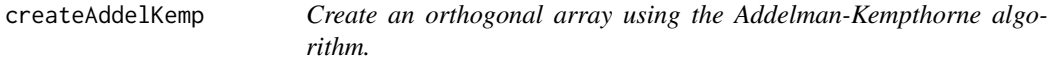

# Description

The addelkemp program produces  $OA(2q^2, k, q, 2)$ , k <= 2q+1, for odd prime powers q.

#### Usage

```
createAddelKemp(q, ncol, bRandom = TRUE)
```
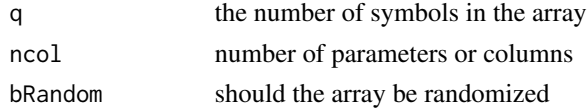

# <span id="page-3-0"></span>Details

From Owen: An orthogonal array A is a matrix of n rows, k columns with every element being one of q symbols  $0, \ldots, q-1$ . The array has strength t if, in every n by t submatrix, the  $q^t$  possible distinct rows, all appear the same number of times. This number is the index of the array, commonly denoted lambda. Clearly, lambda\*q^t=n. The notation for such an array is  $OA(n, k, q, t)$ .

#### Value

an orthogonal array

# References

Owen, Art. Orthogonal Arrays for: Computer Experiments, Visualizations, and Integration in high dimenstions. <http://lib.stat.cmu.edu/designs/oa.c>. 1994 S. Addelman and O. Kempthorne (1961) Annals of Mathematical Statistics, Vol 32 pp 1167-1176.

# See Also

Other methods to create orthogonal arrays [createBoseBush()], [createBose()], [createAddelKemp3()], [createAddelKempN()], [createBusht()], [createBoseBushl()]

# Examples

A <- createAddelKemp(3, 3, TRUE) B <- createAddelKemp(3, 5, FALSE)

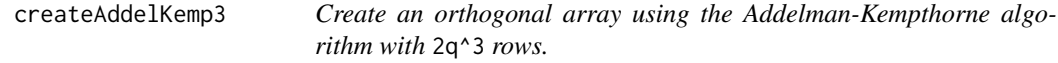

#### Description

The addelkemp3 program produces  $OA(2 \times q^3, k, q, 2)$ , k <=  $2q^2+2q+1$ , for prime powers q. q may be an odd prime power, or q may be 2 or 4.

#### Usage

```
createAddelKemp3(q, ncol, bRandom = TRUE)
```
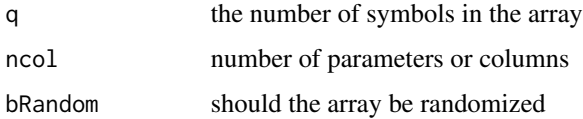

# <span id="page-4-0"></span>Details

From Owen: An orthogonal array A is a matrix of n rows, k columns with every element being one of q symbols  $\emptyset, \ldots, q-1$ . The array has strength t if, in every n by t submatrix, the q^t possible distinct rows, all appear the same number of times. This number is the index of the array, commonly denoted lambda. Clearly, lambda\*q^t=n. The notation for such an array is  $OA(n, k, q, t)$ .

# Value

an orthogonal array

#### References

Owen, Art. Orthogonal Arrays for: Computer Experiments, Visualizations, and Integration in high dimenstions. <http://lib.stat.cmu.edu/designs/oa.c>. 1994 S. Addelman and O. Kempthorne (1961) Annals of Mathematical Statistics, Vol 32 pp 1167-1176.

# See Also

Other methods to create orthogonal arrays [createBushBush()], [createBose()], [createAddelKemp()], [createAddelKempN()], [createBusht()], [createBoseBushl()]

# Examples

A <- createAddelKemp3(3, 3, TRUE) B <- createAddelKemp3(3, 5, FALSE)

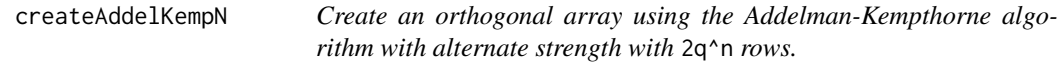

# Description

The addelkempn program produces  $OA(2*q^n, k, q, 2)$ ,  $k \le 2(q^n -1)/(q-1) -1$ , for prime powers q. q may be an odd prime power, or q may be 2 or 4.

#### Usage

```
createAddelKempN(q, ncol, exponent, bRandom = TRUE)
```
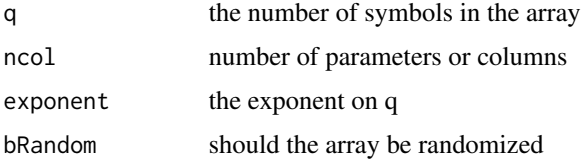

### <span id="page-5-0"></span>Details

From Owen: An orthogonal array A is a matrix of n rows, k columns with every element being one of q symbols  $\emptyset, \ldots, q-1$ . The array has strength t if, in every n by t submatrix, the q<sup> $\land$ </sup> t possible distinct rows, all appear the same number of times. This number is the index of the array, commonly denoted lambda. Clearly, lambda\*q^t=n. The notation for such an array is  $OA(n, k, q, t)$ .

#### Value

an orthogonal array

# See Also

Other methods to create orthogonal arrays [createBoseBush()], [createBose()], [createBush()], [createAddelKemp()], [createAddelKemp3()], [createBusht()], [createBoseBushl()]

# Examples

A <- createAddelKempN(3, 4, 3, TRUE) B <- createAddelKempN(3, 4, 4, TRUE)

createBose *Create an orthogonal array using the Bose algorithm.*

#### Description

The bose program produces  $OA(q^2, k, q, 2)$ ,  $k \leq q+1$  for prime powers q.

#### Usage

```
createBose(q, ncol, bRandom = TRUE)
```
#### Arguments

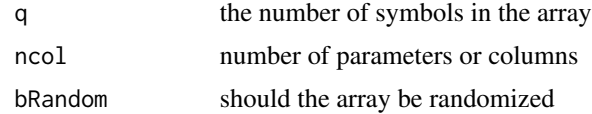

# Details

From Owen: An orthogonal array A is a matrix of n rows, k columns with every element being one of q symbols  $0, \ldots, q-1$ . The array has strength t if, in every n by t submatrix, the  $q^t$  possible distinct rows, all appear the same number of times. This number is the index of the array, commonly denoted lambda. Clearly, lambda\*q^t=n. The notation for such an array is  $OA(n, k, q, t)$ .

# Value

an orthogonal array

# <span id="page-6-0"></span>createBoseBush 7

### References

Owen, Art. Orthogonal Arrays for: Computer Experiments, Visualizations, and Integration in high dimenstions. <http://lib.stat.cmu.edu/designs/oa.c>. 1994 R.C. Bose (1938) Sankhya Vol 3 pp 323-338

# See Also

Other methods to create orthogonal arrays [createBush()], [createBoseBush()], [createAddelKemp()], [createAddelKemp3()], [createAddelKempN()], [createBusht()], [createBoseBushl()]

# Examples

```
A <- createBose(3, 3, FALSE)
B <- createBose(5, 4, TRUE)
```
createBoseBush *Create an orthogonal array using the Bose-Bush algorithm.*

#### Description

The bosebush program produces  $0A(2q^2, k, q, 2)$ , k <= 2q+1, for powers of 2, q=2^r.

#### Usage

```
createBoseBush(q, ncol, bRandom = TRUE)
```
#### Arguments

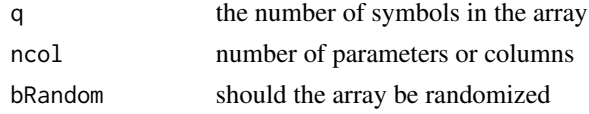

# Details

From Owen: An orthogonal array A is a matrix of n rows, k columns with every element being one of q symbols  $0, \ldots, q-1$ . The array has strength t if, in every n by t submatrix, the  $q^t$  possible distinct rows, all appear the same number of times. This number is the index of the array, commonly denoted lambda. Clearly, lambda\*q^t=n. The notation for such an array is  $OA(n, k, q, t)$ .

# Value

an orthogonal array

#### References

Owen, Art. Orthogonal Arrays for: Computer Experiments, Visualizations, and Integration in high dimenstions. <http://lib.stat.cmu.edu/designs/oa.c>. 1994 R.C. Bose and K.A. Bush (1952) Annals of Mathematical Statistics, Vol 23 pp 508-524.

# <span id="page-7-0"></span>See Also

Other methods to create orthogonal arrays [createBush()], [createBose()], [createAddelKemp()], [createAddelKemp3()], [createAddelKempN()], [createBusht()], [createBoseBushl()]

# Examples

A <- createBoseBush(4, 3, FALSE) B <- createBoseBush(8, 3, TRUE)

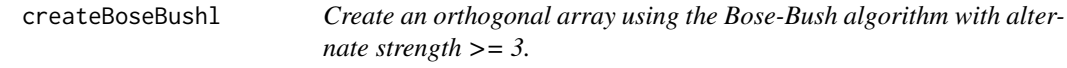

#### Description

The bosebushl program produces  $OA($  lambda\*q^2, k, q, 2), k <= lambda\*q+1, for prime powers q and lambda > 1. Both q and lambda must be powers of the same prime.

# Usage

createBoseBushl(q, ncol, lambda, bRandom = TRUE)

# Arguments

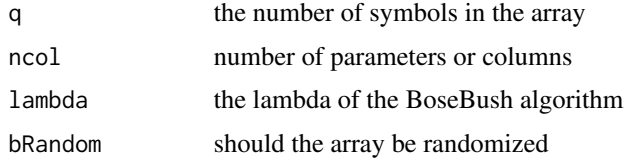

#### Details

From Owen: An orthogonal array A is a matrix of n rows, k columns with every element being one of q symbols  $\emptyset, \ldots, q-1$ . The array has strength t if, in every n by t submatrix, the  $q^{\dagger}t$  possible distinct rows, all appear the same number of times. This number is the index of the array, commonly denoted lambda. Clearly, lambda\*q^t=n. The notation for such an array is  $OA(n, k, q, t)$ .

#### Value

an orthogonal array

# References

Owen, Art. Orthogonal Arrays for: Computer Experiments, Visualizations, and Integration in high dimenstions. <http://lib.stat.cmu.edu/designs/oa.c>. 1994 R.C. Bose and K.A. Bush (1952) Annals of Mathematical Statistics, Vol 23 pp 508-524.

#### <span id="page-8-0"></span>createBush 9

### See Also

Other methods to create orthogonal arrays [createBoseBush()], [createBose()], [createBush()], [createAddelKemp()], [createAddelKemp3()], [createAddelKempN()], [createBusht()]

# Examples

A <- createBoseBushl(3, 3, 3, TRUE) B <- createBoseBushl(4, 4, 16, TRUE)

createBush *Create an orthogonal array using the Bush algorithm.*

# Description

The bush program produces  $OA(q^3, k, q, 3)$ ,  $k \leq q+1$  for prime powers q.

# Usage

```
createBush(q, ncol, bRandom = TRUE)
```
# Arguments

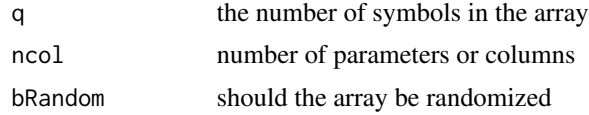

#### Details

From Owen: An orthogonal array A is a matrix of n rows, k columns with every element being one of q symbols  $\emptyset, \ldots, q-1$ . The array has strength t if, in every n by t submatrix, the q^t possible distinct rows, all appear the same number of times. This number is the index of the array, commonly denoted lambda. Clearly, lambda\*q^t=n. The notation for such an array is  $OA(n, k, q, t)$ .

#### Value

an orthogonal array

# References

Owen, Art. Orthogonal Arrays for: Computer Experiments, Visualizations, and Integration in high dimenstions. <http://lib.stat.cmu.edu/designs/oa.c>. 1994 K.A. Bush (1952) Annals of Mathematical Statistics, Vol 23 pp 426-434

#### See Also

Other methods to create orthogonal arrays [createBoseBush()], [createBose()], [createAddelKemp()], [createAddelKemp3()], [createAddelKempN()], [createBusht()], [createBoseBushl()]

# Examples

```
A <- createBush(3, 3, FALSE)
B <- createBush(4, 5, TRUE)
```
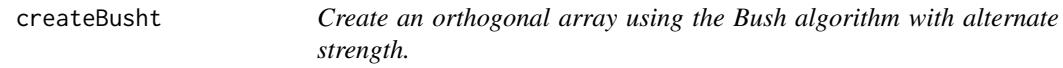

# Description

The busht program produces  $OA(q^t, k, q, t)$ , k <= q+1, t >=3, for prime powers q.

#### Usage

```
createBusht(q, ncol, strength, bRandom = TRUE)
```
# **Arguments**

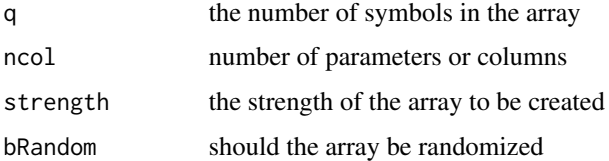

# Details

From Owen: An orthogonal array A is a matrix of n rows, k columns with every element being one of q symbols  $\emptyset, \ldots, q-1$ . The array has strength t if, in every n by t submatrix, the q^t possible distinct rows, all appear the same number of times. This number is the index of the array, commonly denoted lambda. Clearly, lambda\*q^t=n. The notation for such an array is  $OA(n,k,q,t)$ .

#### Value

an orthogonal array

# References

Owen, Art. Orthogonal Arrays for: Computer Experiments, Visualizations, and Integration in high dimenstions. <http://lib.stat.cmu.edu/designs/oa.c>. 1994 K.A. Bush (1952) Annals of Mathematical Statistics, Vol 23 pp 426-434

# See Also

Other methods to create orthogonal arrays [createBoseBush()], [createBose()], [createAddelKemp()], [createAddelKemp3()], [createAddelKempN()], [createBoseBushl()]

<span id="page-9-0"></span>

# <span id="page-10-0"></span>create\_galois\_field 11

# Examples

set.seed(1234) A <- createBusht(3, 4, 2, TRUE) B <- createBusht(3, 4, 3, FALSE)  $G \leftarrow \text{createBusht}(3, 4, 3, \text{TRUE})$ 

create\_galois\_field *Create a Galois field*

# **Description**

Create a Galois field

### Usage

```
create_galois_field(q)
```
# Arguments

q The order of the Galois Field  $q = p^{\wedge}n$ 

#### Value

a GaloisField object containing

# $\mathbf{n} \cdot \mathbf{q} = \mathbf{p}^n \mathbf{n}$

**p** The prime modulus of the field  $q=p^n$ 

q The order of the Galois Field  $q = p^{\wedge}n$ . q must be a prime power.

- xton coefficients of the characteristic polynomial where the first coefficient is on \$x^0\$, the second is on \$x^1\$ and so on
- inv An index for which row of poly (zero based) is the multiplicative inverse of this row. An NA indicates that this row of poly has no inverse. e.g.  $c(3, 4)$  means that row  $4=3+1$  is the inverse of row 1 and row 5=4+1 is the inverse of row 2
- neg An index for which row of poly (zero based) is the negative or additive inverse of this row. An NA indicates that this row of poly has no negative. e.g.  $c(3, 4)$  means that row  $4=3+1$  is the negative of row 1 and row 5=4+1 is the negative of row 2
- root An index for which row of poly (zero based) is the square root of this row. An NA indicates that this row of poly has no square root. e.g.  $c(3, 4)$  means that row  $4=3+1$  is the square root of row 1 and row 5=4+1 is the square root of row 2
- plus sum table of the Galois Field
- times multiplication table of the Galois Field
- poly rows are polynomials of the Galois Field where the entries are the coefficients of the polynomial where the first coefficient is on  $x^0$ , the second is on  $x^1$  and so on

#### Examples

gf <- create\_galois\_field(4);

<span id="page-11-0"></span>

# Description

Create an orthogonal array Latin hypercube

#### Usage

create\_oalhs(n, k, bChooseLargerDesign, bverbose)

# Arguments

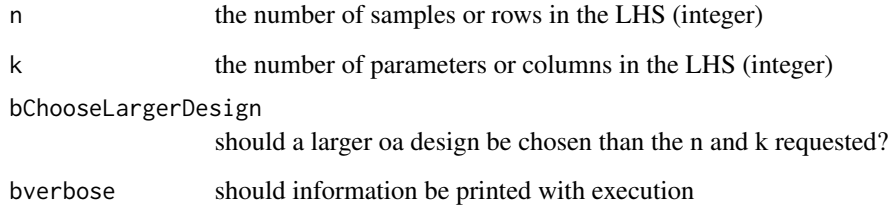

# Value

a numeric matrix which is an orthogonal array Latin hypercube sample

# Examples

```
set.seed(34)
A <- create_oalhs(9, 4, TRUE, FALSE)
B <- create_oalhs(9, 4, TRUE, FALSE)
```
geneticLHS *Latin Hypercube Sampling with a Genetic Algorithm*

# Description

Draws a Latin Hypercube Sample from a set of uniform distributions for use in creating a Latin Hypercube Design. This function attempts to optimize the sample with respect to the S optimality criterion through a genetic type algorithm.

# geneticLHS 13

# Usage

```
geneticLHS(
 n = 10,
 k = 2,
 pop = 100,gen = 4,pMut = 0.1,
  criterium = "S",
  verbose = FALSE
)
```
# Arguments

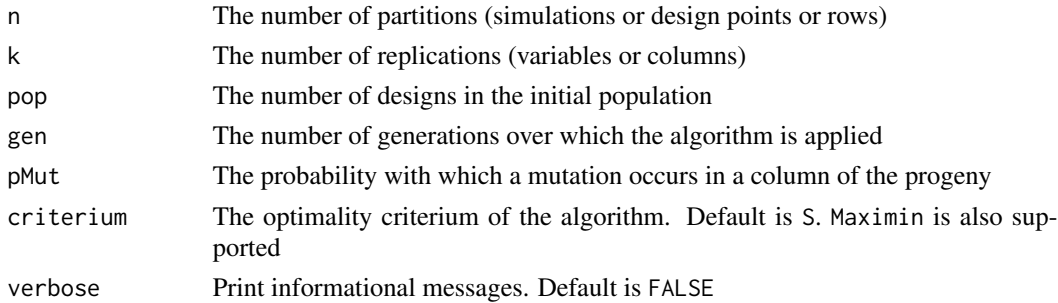

### Details

Latin hypercube sampling (LHS) was developed to generate a distribution of collections of parameter values from a multidimensional distribution. A square grid containing possible sample points is a Latin square iff there is only one sample in each row and each column. A Latin hypercube is the generalisation of this concept to an arbitrary number of dimensions. When sampling a function of k variables, the range of each variable is divided into n equally probable intervals. n sample points are then drawn such that a Latin Hypercube is created. Latin Hypercube sampling generates more efficient estimates of desired parameters than simple Monte Carlo sampling.

This program generates a Latin Hypercube Sample by creating random permutations of the first n integers in each of k columns and then transforming those integers into n sections of a standard uniform distribution. Random values are then sampled from within each of the n sections. Once the sample is generated, the uniform sample from a column can be transformed to any distribution by using the quantile functions, e.g. qnorm(). Different columns can have different distributions.

S-optimality seeks to maximize the mean distance from each design point to all the other points in the design, so the points are as spread out as possible.

Genetic Algorithm:

- 1. Generate pop random latin hypercube designs of size n by k
- 2. Calculate the S optimality measure of each design
- 3. Keep the best design in the first position and throw away half of the rest of the population
- 4. Take a random column out of the best matrix and place it in a random column of each of the other matricies, and take a random column out of each of the other matricies and put it in copies of the best matrix thereby causing the progeny

<span id="page-13-0"></span>5. For each of the progeny, cause a genetic mutation pMut percent of the time. The mutation is accomplished by swtching two elements in a column

# Value

An n by k Latin Hypercube Sample matrix with values uniformly distributed on [0,1]

# Author(s)

Rob Carnell

# References

Stocki, R. (2005) A method to improve design reliability using optimal Latin hypercube sampling *Computer Assisted Mechanics and Engineering Sciences* 12, 87–105.

Stein, M. (1987) Large Sample Properties of Simulations Using Latin Hypercube Sampling. *Technometrics*. 29, 143–151.

# See Also

[randomLHS()], [improvedLHS()], [maximinLHS()], and [optimumLHS()] to generate Latin Hypercube Samples. [optAugmentLHS()] [optSeededLHS()], and [augtmentLHS()] to modify and augment existing designs.

#### Examples

```
set.seed(1234)
A <- geneticLHS(4, 3, 50, 5, .25)
```
get\_library\_versions *Get version information for all libraries in the lhs package*

# Description

Get version information for all libraries in the lhs package

# Usage

get\_library\_versions()

# Value

a character string containing the versions

# Examples

get\_library\_versions()

<span id="page-14-0"></span>

# **Description**

Draws a Latin Hypercube Sample from a set of uniform distributions for use in creating a Latin Hypercube Design. This function attempts to optimize the sample with respect to an optimum euclidean distance between design points.

### Usage

improvedLHS(n, k, dup = 1)

# Arguments

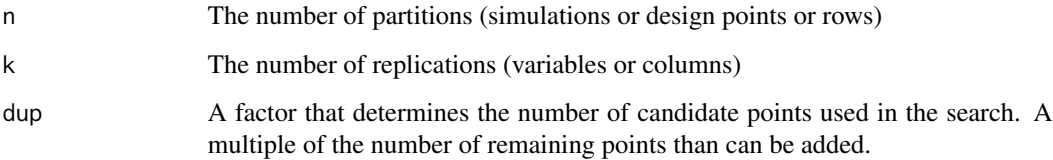

# Details

Latin hypercube sampling (LHS) was developed to generate a distribution of collections of parameter values from a multidimensional distribution. A square grid containing possible sample points is a Latin square iff there is only one sample in each row and each column. A Latin hypercube is the generalisation of this concept to an arbitrary number of dimensions. When sampling a function of k variables, the range of each variable is divided into n equally probable intervals. n sample points are then drawn such that a Latin Hypercube is created. Latin Hypercube sampling generates more efficient estimates of desired parameters than simple Monte Carlo sampling.

This program generates a Latin Hypercube Sample by creating random permutations of the first n integers in each of k columns and then transforming those integers into n sections of a standard uniform distribution. Random values are then sampled from within each of the n sections. Once the sample is generated, the uniform sample from a column can be transformed to any distribution byusing the quantile functions, e.g. qnorm(). Different columns can have different distributions.

This function attempts to optimize the sample with respect to an optimum euclidean distance between design points.

$$
Optimum distance = \frac{1.0}{k}
$$

# Value

An n by k Latin Hypercube Sample matrix with values uniformly distributed on [0,1]

# <span id="page-15-0"></span>References

Beachkofski, B., Grandhi, R. (2002) Improved Distributed Hypercube Sampling *American Institute of Aeronautics and Astronautics Paper* 1274.

This function is based on the MATLAB program written by John Burkardt and modified 16 Feb 2005 [https://people.math.sc.edu/Burkardt/m\\_src/ihs/ihs.html](https://people.math.sc.edu/Burkardt/m_src/ihs/ihs.html)

# See Also

[randomLHS()], [geneticLHS()], [maximinLHS()], and [optimumLHS()] to generate Latin Hypercube Samples. [optAugmentLHS()], [optSeededLHS()], and [augmentLHS()] to modify and augment existing designs.

# Examples

```
set.seed(1234)
A \leftarrow \text{improvedLHS}(4, 3, 2)
```
maximinLHS *Maximin Latin Hypercube Sample*

# Description

Draws a Latin Hypercube Sample from a set of uniform distributions for use in creating a Latin Hypercube Design. This function attempts to optimize the sample by maximizing the minium distance between design points (maximin criteria).

# Usage

```
maximinLHS(
  n,
 k,
 method = "build",dup = 1,
  eps = 0.05,
 maxIter = 100,optimize.on = "grid",
  debug = FALSE
)
```
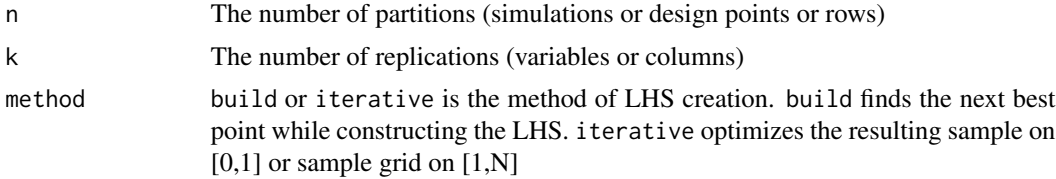

#### maximinLHS 17

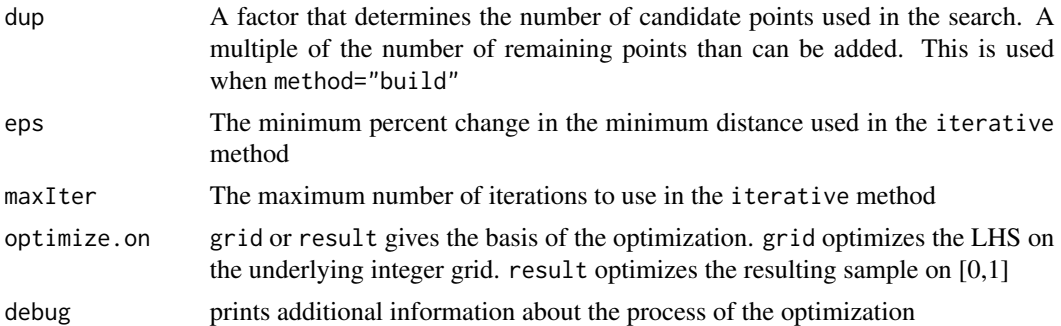

# Details

Latin hypercube sampling (LHS) was developed to generate a distribution of collections of parameter values from a multidimensional distribution. A square grid containing possible sample points is a Latin square iff there is only one sample in each row and each column. A Latin hypercube is the generalisation of this concept to an arbitrary number of dimensions. When sampling a function of k variables, the range of each variable is divided into n equally probable intervals. n sample points are then drawn such that a Latin Hypercube is created. Latin Hypercube sampling generates more efficient estimates of desired parameters than simple Monte Carlo sampling.

This program generates a Latin Hypercube Sample by creating random permutations of the first n integers in each of k columns and then transforming those integers into n sections of a standard uniform distribution. Random values are then sampled from within each of the n sections. Once the sample is generated, the uniform sample from a column can be transformed to any distribution by using the quantile functions, e.g. qnorm(). Different columns can have different distributions.

Here, values are added to the design one by one such that the maximin criteria is satisfied.

#### Value

An n by k Latin Hypercube Sample matrix with values uniformly distributed on [0,1]

# References

Stein, M. (1987) Large Sample Properties of Simulations Using Latin Hypercube Sampling. *Technometrics*. 29, 143–151.

This function is motivated by the MATLAB program written by John Burkardt and modified 16 Feb 2005 [https://people.math.sc.edu/Burkardt/m\\_src/ihs/ihs.html](https://people.math.sc.edu/Burkardt/m_src/ihs/ihs.html)

#### See Also

[randomLHS()], [geneticLHS()], [improvedLHS()] and [optimumLHS()] to generate Latin Hypercube Samples. [optAugmentLHS()], [optSeededLHS()], and [augmentLHS()] to modify and augment existing designs.

# Examples

```
set.seed(1234)
A1 <- maximinLHS(4, 3, dup=2)
A2 <- maximinLHS(4, 3, method="build", dup=2)
```

```
A3 <- maximinLHS(4, 3, method="iterative", eps=0.05, maxIter=100, optimize.on="grid")
A4 <- maximinLHS(4, 3, method="iterative", eps=0.05, maxIter=100, optimize.on="result")
```
oa\_to\_oalhs *Create a Latin hypercube from an orthogonal array*

# Description

Create a Latin hypercube from an orthogonal array

# Usage

oa\_to\_oalhs(n, k, oa)

# Arguments

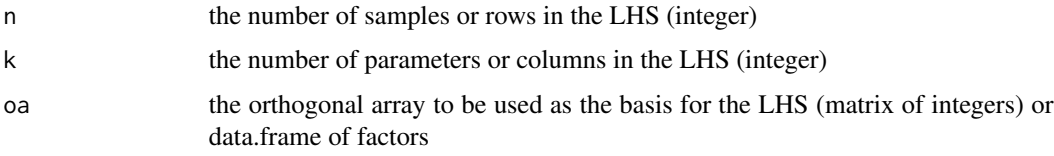

# Value

a numeric matrix which is a Latin hypercube sample

# Examples

```
oa <- createBose(3, 4, TRUE)
B \leq -\alpha_0 to \alpha_0 and \alpha_0 and \alpha_1
```
optAugmentLHS *Optimal Augmented Latin Hypercube Sample*

#### Description

Augments an existing Latin Hypercube Sample, adding points to the design, while maintaining the *latin* properties of the design. This function attempts to add the points to the design in an optimal way.

# Usage

```
optAugmentLHS(lhs, m = 1, mult = 2)
```
<span id="page-17-0"></span>

# <span id="page-18-0"></span>optimumLHS 19

#### Arguments

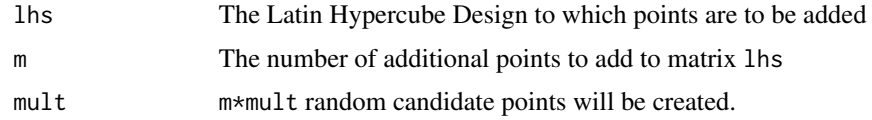

# Details

Augments an existing Latin Hypercube Sample, adding points to the design, while maintaining the *latin* properties of the design. This function attempts to add the points to the design in a way that maximizes S optimality.

S-optimality seeks to maximize the mean distance from each design point to all the other points in the design, so the points are as spread out as possible.

## Value

An n by k Latin Hypercube Sample matrix with values uniformly distributed on [0,1]

# References

Stein, M. (1987) Large Sample Properties of Simulations Using Latin Hypercube Sampling. *Technometrics*. 29, 143–151.

# See Also

[randomLHS()], [geneticLHS()], [improvedLHS()], [maximinLHS()], and [optimumLHS()] to generate Latin Hypercube Samples. [optSeededLHS()] and [augmentLHS()] to modify and augment existing designs.

# Examples

```
set.seed(1234)
a \leq randomLHS(4,3)b <- optAugmentLHS(a, 2, 3)
```
optimumLHS *Optimum Latin Hypercube Sample*

# Description

Draws a Latin Hypercube Sample from a set of uniform distributions for use in creating a Latin Hypercube Design. This function uses the Columnwise Pairwise (CP) algorithm to generate an optimal design with respect to the S optimality criterion.

# Usage

```
optimumLHS(n = 10, k = 2, maxSweeps = 2, eps = 0.1, verbose = FALSE)
```
#### Arguments

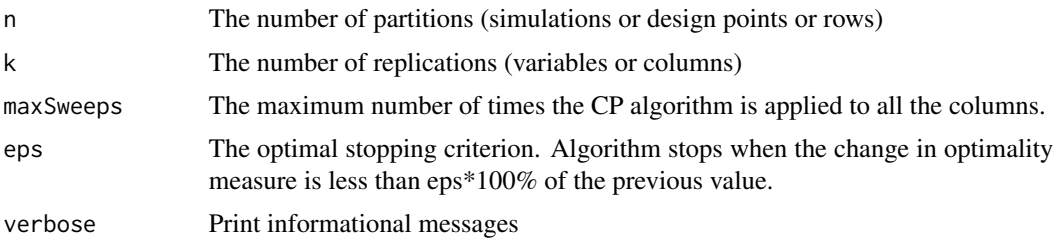

# Details

Latin hypercube sampling (LHS) was developed to generate a distribution of collections of parameter values from a multidimensional distribution. A square grid containing possible sample points is a Latin square iff there is only one sample in each row and each column. A Latin hypercube is the generalisation of this concept to an arbitrary number of dimensions. When sampling a function of k variables, the range of each variable is divided into n equally probable intervals. n sample points are then drawn such that a Latin Hypercube is created. Latin Hypercube sampling generates more efficient estimates of desired parameters than simple Monte Carlo sampling.

This program generates a Latin Hypercube Sample by creating random permutations of the first n integers in each of k columns and then transforming those integers into n sections of a standard uniform distribution. Random values are then sampled from within each of the n sections. Once the sample is generated, the uniform sample from a column can be transformed to any distribution by using the quantile functions, e.g. qnorm(). Different columns can have different distributions.

S-optimality seeks to maximize the mean distance from each design point to all the other points in the design, so the points are as spread out as possible.

This function uses the CP algorithm to generate an optimal design with respect to the S optimality criterion.

#### Value

An n by k Latin Hypercube Sample matrix with values uniformly distributed on [0,1]

# References

Stocki, R. (2005) A method to improve design reliability using optimal Latin hypercube sampling *Computer Assisted Mechanics and Engineering Sciences* 12, 87–105.

# See Also

[randomLHS()], [geneticLHS()], [improvedLHS()] and [maximinLHS()] to generate Latin Hypercube Samples. [optAugmentLHS()], [optSeededLHS()], and [augmentLHS()] to modify and augment existing designs.

#### Examples

A <- optimumLHS(4, 3, 5, .05)

<span id="page-20-0"></span>

# Description

Augments an existing Latin Hypercube Sample, adding points to the design, while maintaining the *latin* properties of the design. This function then uses the columnwise pairwise (CP) algoritm to optimize the design. The original design is not necessarily maintained.

# Usage

```
optSeededLHS(seed, m = 0, maxSweeps = 2, eps = 0.1, verbose = FALSE)
```
# Arguments

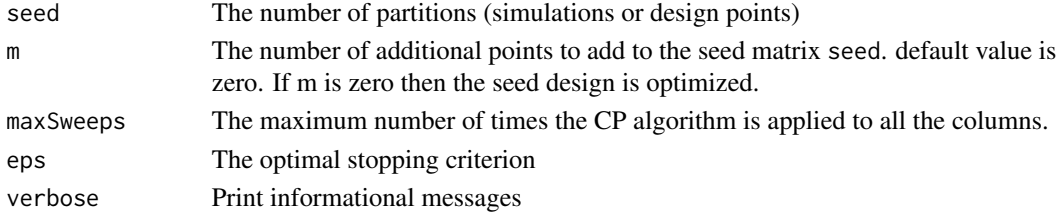

# Details

Augments an existing Latin Hypercube Sample, adding points to the design, while maintaining the *latin* properties of the design. This function then uses the CP algoritm to optimize the design. The original design is not necessarily maintained.

# Value

An n by k Latin Hypercube Sample matrix with values uniformly distributed on [0,1]

# References

Stein, M. (1987) Large Sample Properties of Simulations Using Latin Hypercube Sampling. *Technometrics*. 29, 143–151.

# See Also

[randomLHS()], [geneticLHS()], [improvedLHS()], [maximinLHS()], and [optimumLHS()] to generate Latin Hypercube Samples. [optAugmentLHS()] and [augmentLHS()] to modify and augment existing designs.

# Examples

set.seed(1234)  $a \leftarrow \text{randomLHS}(4,3)$ b <- optSeededLHS(a, 2, 2, .1)

<span id="page-21-0"></span>

# Description

Convert polynomial to integer in <code>0..q-1</code>

# Usage

poly2int(p, n, poly)

# Arguments

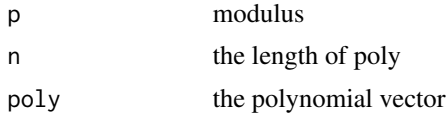

# Value

an integer

# Examples

```
gf <- create_galois_field(4)
stopifnot(poly2int(gf$p, gf$n, c(0, 0)) == 0)
```

```
poly_prod Multiplication in polynomial representation
```
# Description

Multiplication in polynomial representation

# Usage

poly\_prod(p, n, xton, p1, p2)

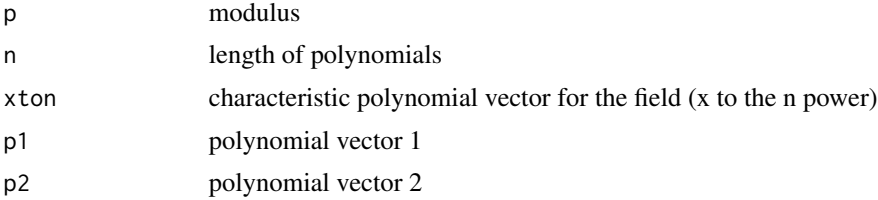

<span id="page-22-0"></span>poly\_sum 23

# Value

the product of p1 and p2

# Examples

```
gf <- create_galois_field(4)
a \leftarrow poly\_prod(gf\ p, gf\n, gfxton, c(1, 0), c(0, 1))stopifnot(all(a == c(0, 1)))
```
# poly\_sum *Addition in polynomial representation*

# Description

Addition in polynomial representation

# Usage

poly\_sum(p, n, p1, p2)

# Arguments

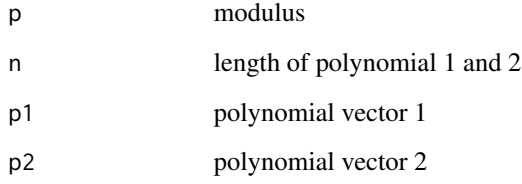

# Value

the sum of p1 and p2

# Examples

```
gf <- create_galois_field(4)
a \leq -\text{poly\_sum}(gf\p, gf\n, c(1, 0), c(0, 1))stopifnot(all(a == c(1, 1)))
```
# <span id="page-23-0"></span>Description

randomLHS(4,3) returns a 4x3 matrix with each column constructed as follows: A random permutation of  $(1,2,3,4)$  is generated, say  $(3,1,2,4)$  for each of K columns. Then a uniform random number is picked from each indicated quartile. In this example a random number between .5 and .75 is chosen, then one between 0 and .25, then one between .25 and .5, finally one between .75 and 1.

# Usage

randomLHS(n, k, preserveDraw = FALSE)

# Arguments

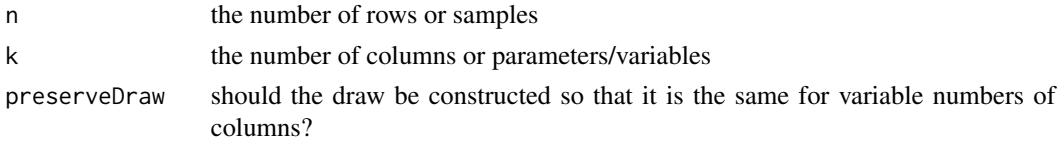

#### Value

a Latin hypercube sample

#### Examples

 $a \leftarrow \text{randomLHS}(5, 3)$ 

runifint *Create a Random Sample of Uniform Integers*

# Description

Create a Random Sample of Uniform Integers

#### Usage

runifint( $n = 1$ , min\_int = 0, max\_int = 1)

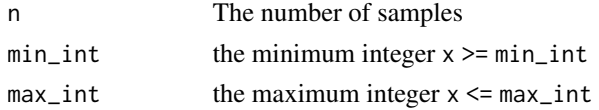

#### runifint 25

# Value

the sample sample of size n

# <span id="page-25-0"></span>Index

∗ design augmentLHS, [2](#page-1-0) geneticLHS, [12](#page-11-0) improvedLHS, [15](#page-14-0) maximinLHS, [16](#page-15-0) optAugmentLHS, [18](#page-17-0) optimumLHS, [19](#page-18-0) optSeededLHS, [21](#page-20-0) augmentLHS, [2](#page-1-0) create\_galois\_field, [11](#page-10-0) create\_oalhs, [12](#page-11-0) createAddelKemp, [3](#page-2-0) createAddelKemp3, [4](#page-3-0) createAddelKempN, [5](#page-4-0) createBose, [6](#page-5-0) createBoseBush, [7](#page-6-0) createBoseBushl, [8](#page-7-0) createBush, [9](#page-8-0) createBusht, [10](#page-9-0) geneticLHS, [12](#page-11-0) get\_library\_versions, [14](#page-13-0) improvedLHS, [15](#page-14-0) maximinLHS, [16](#page-15-0) oa\_to\_oalhs, [18](#page-17-0) optAugmentLHS, [18](#page-17-0) optimumLHS, [19](#page-18-0) optSeededLHS, [21](#page-20-0) poly2int, [22](#page-21-0) poly\_prod, [22](#page-21-0) poly\_sum, [23](#page-22-0) randomLHS, [24](#page-23-0)

runifint, [24](#page-23-0)